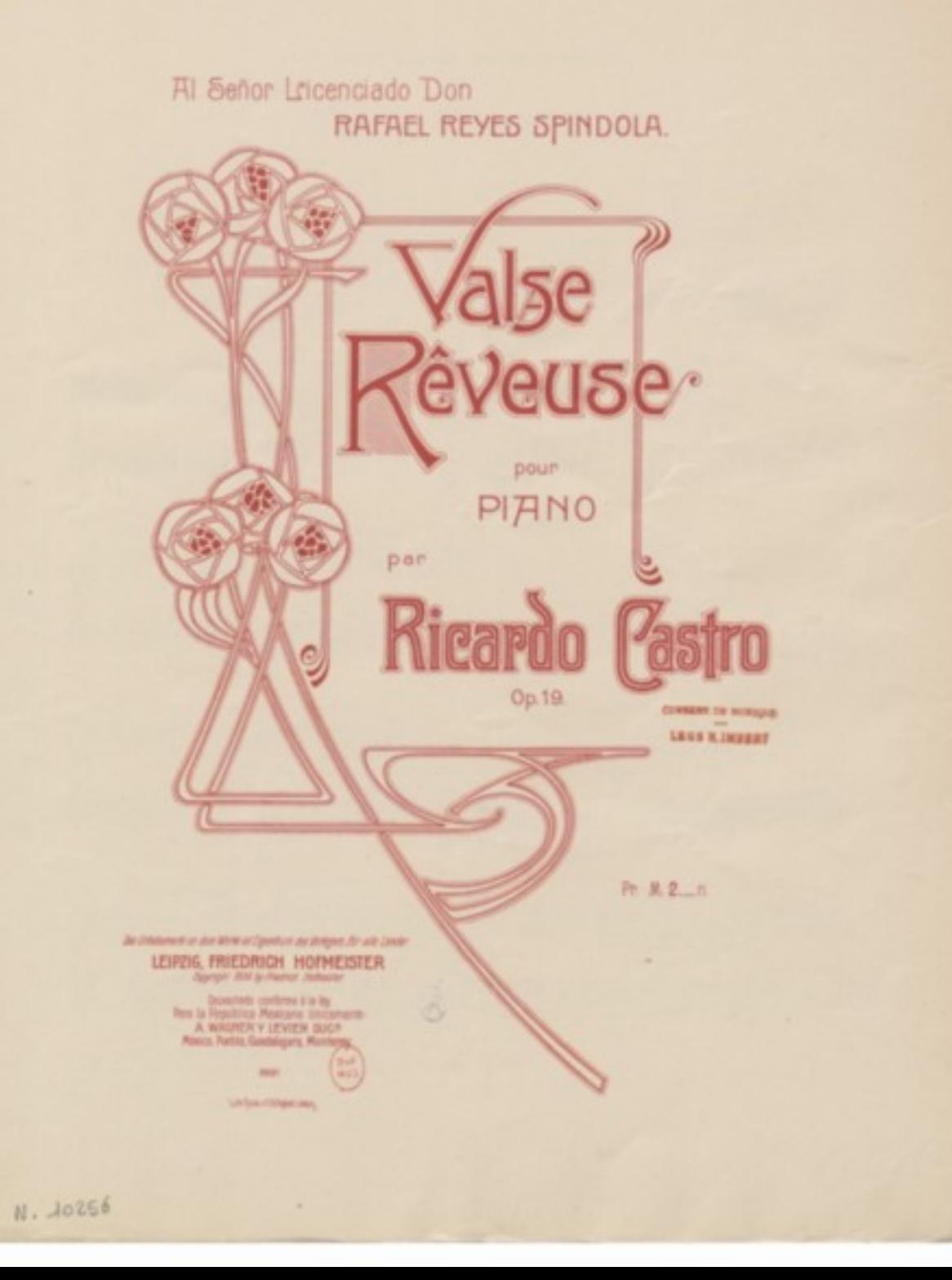

Valse Rêveuse.

Ricardo Castro, Op. 19.

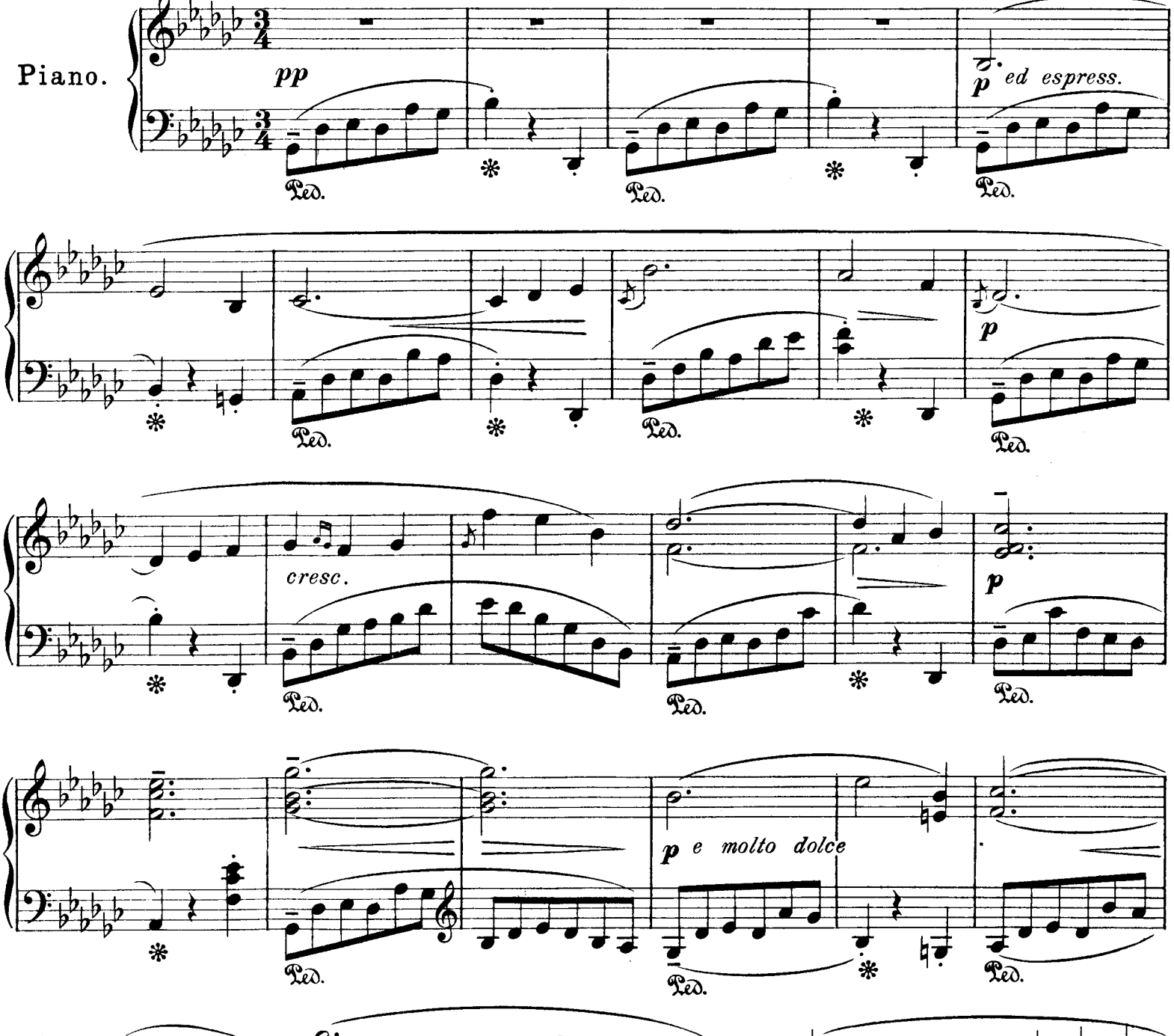

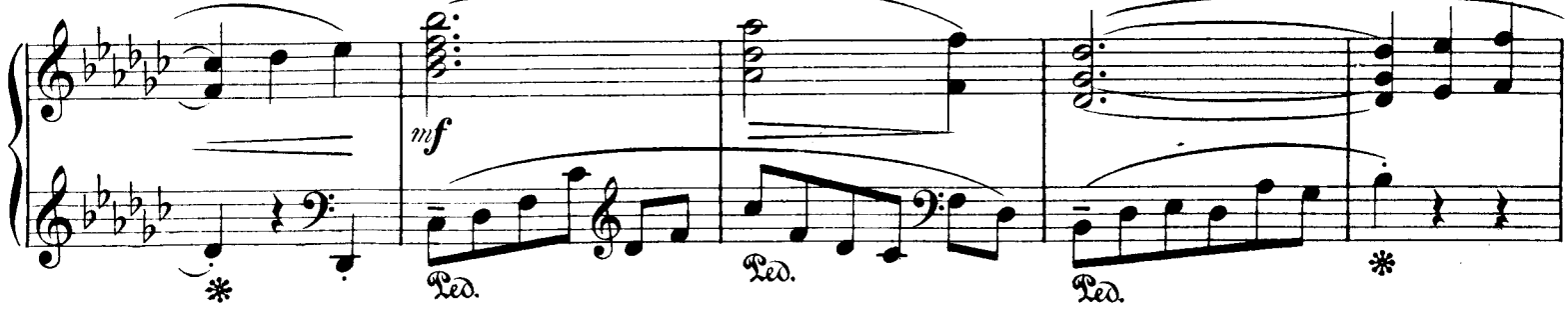

Verlag und Eigenthum von Friedrich Hofmeister. Copyright 1904 by Friedrich Hofmeister.

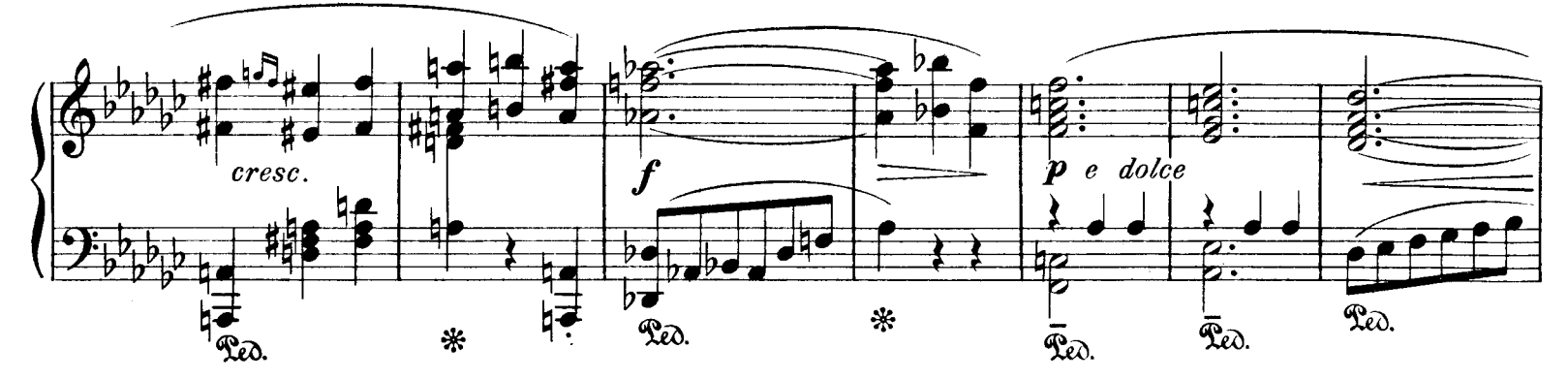

 $\blacksquare$ 

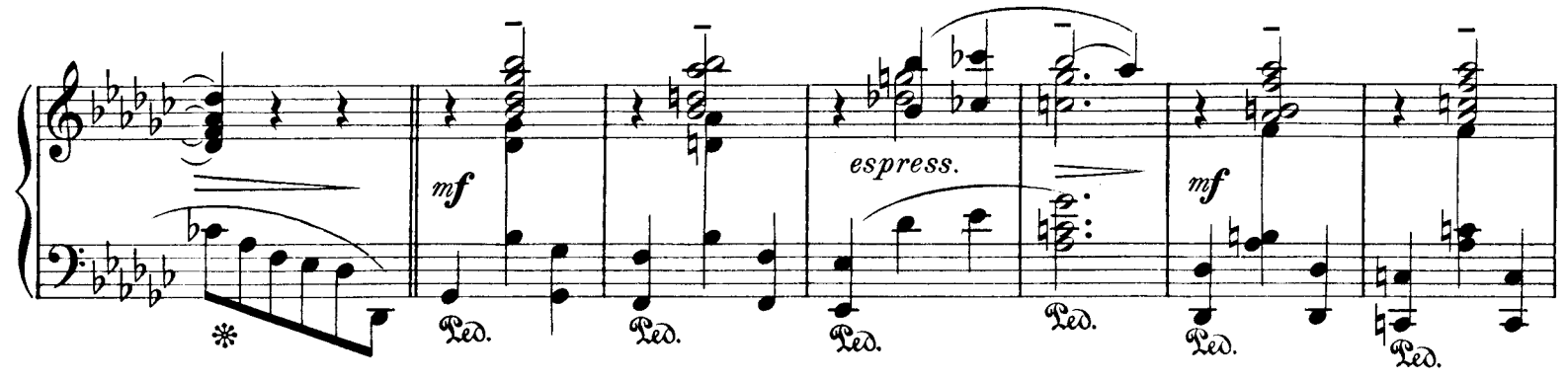

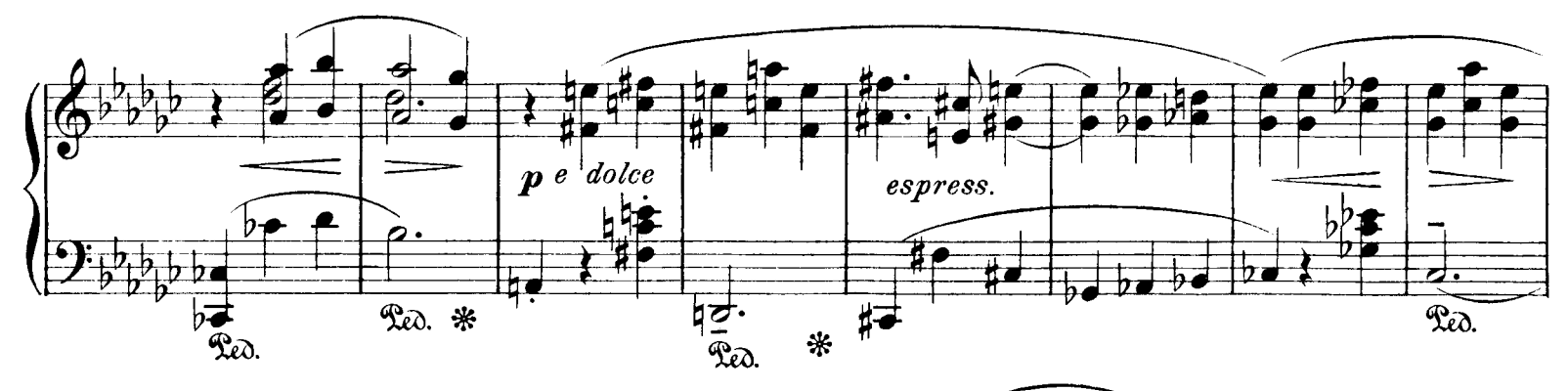

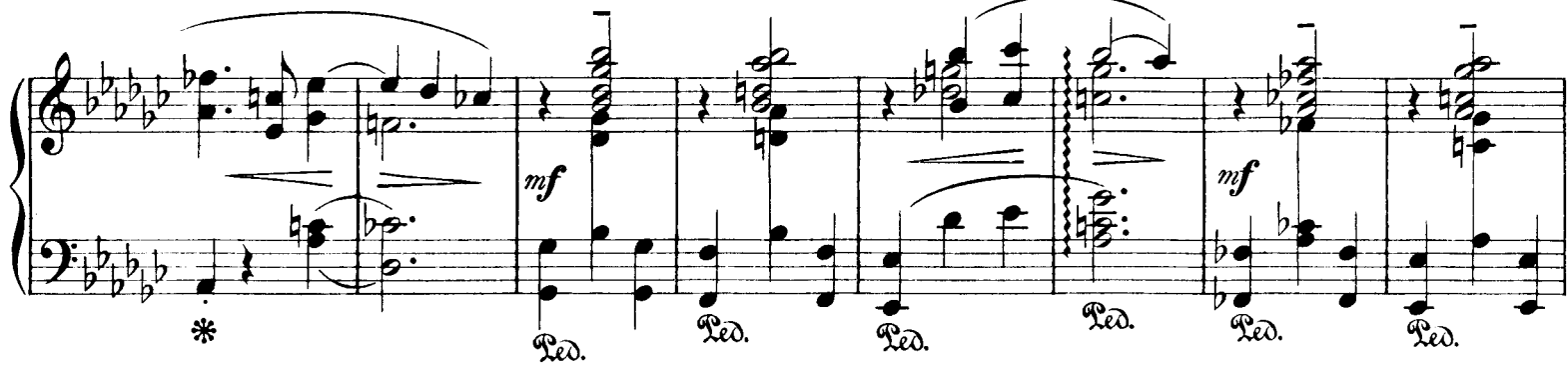

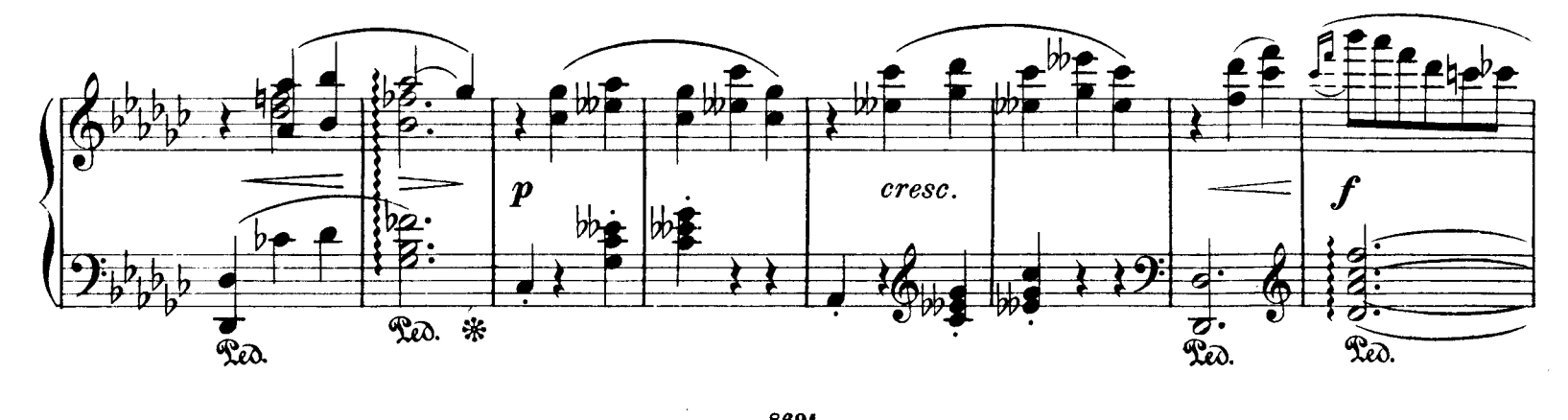

8691

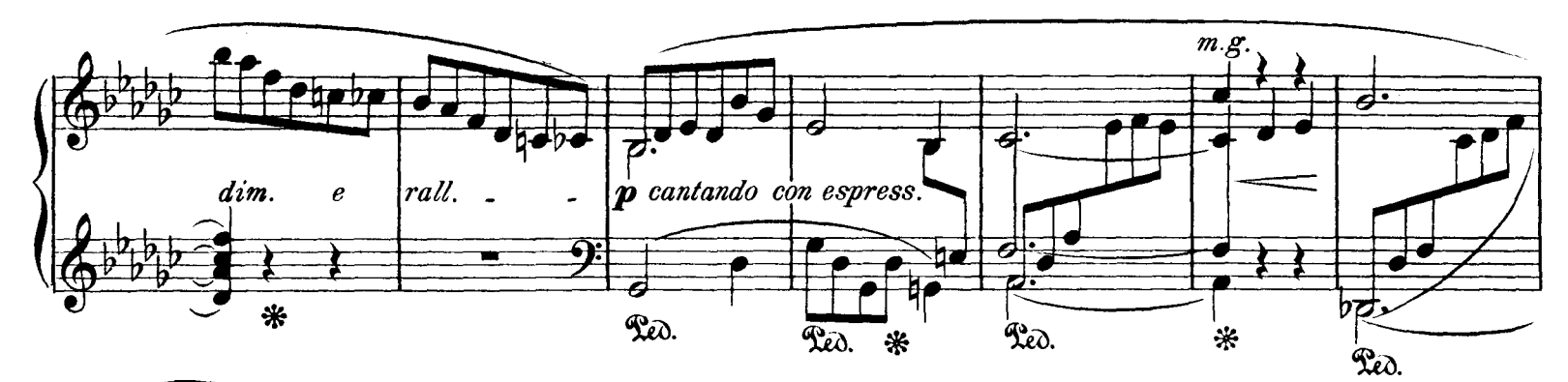

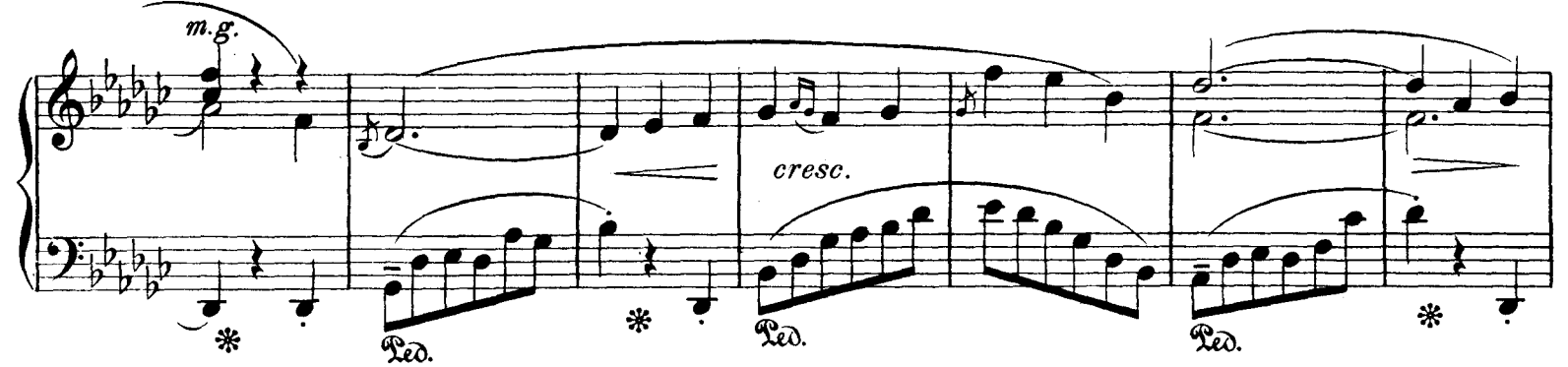

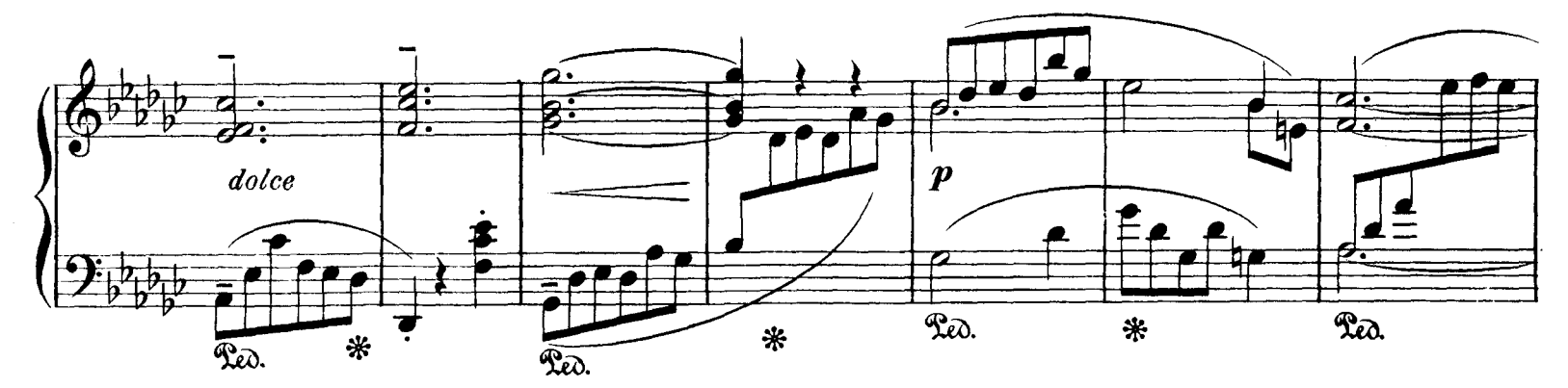

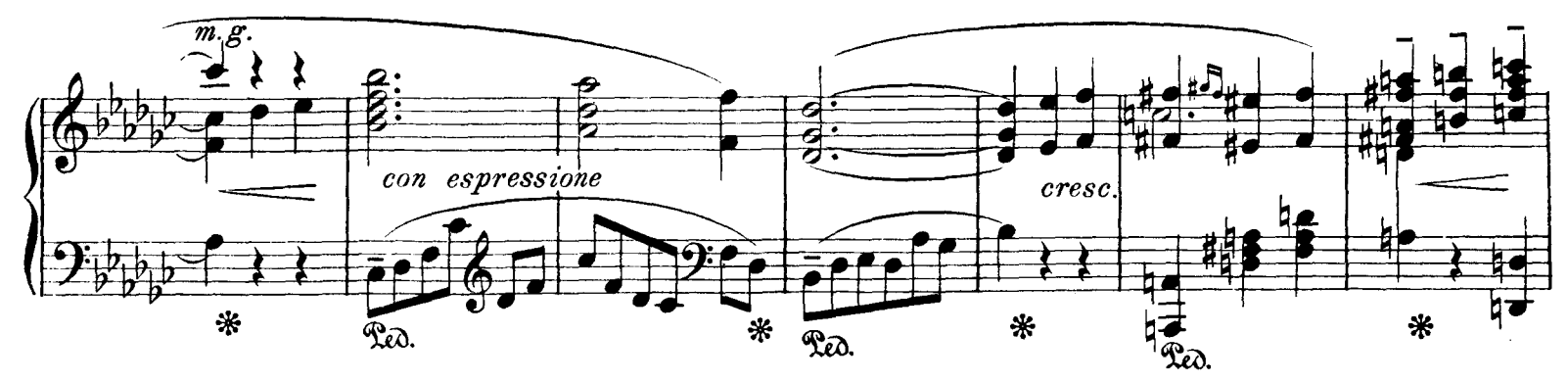

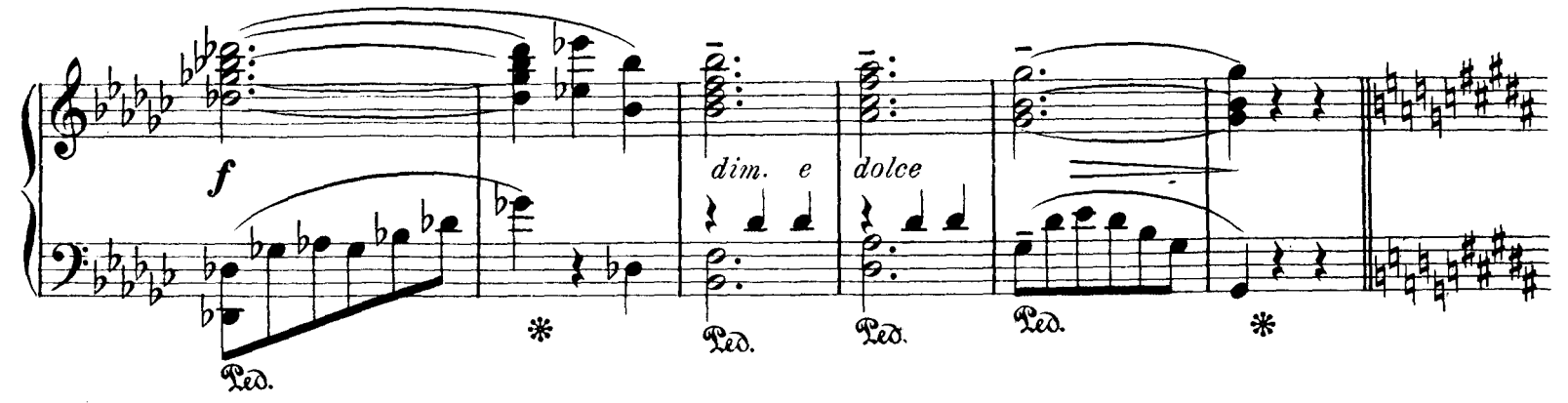

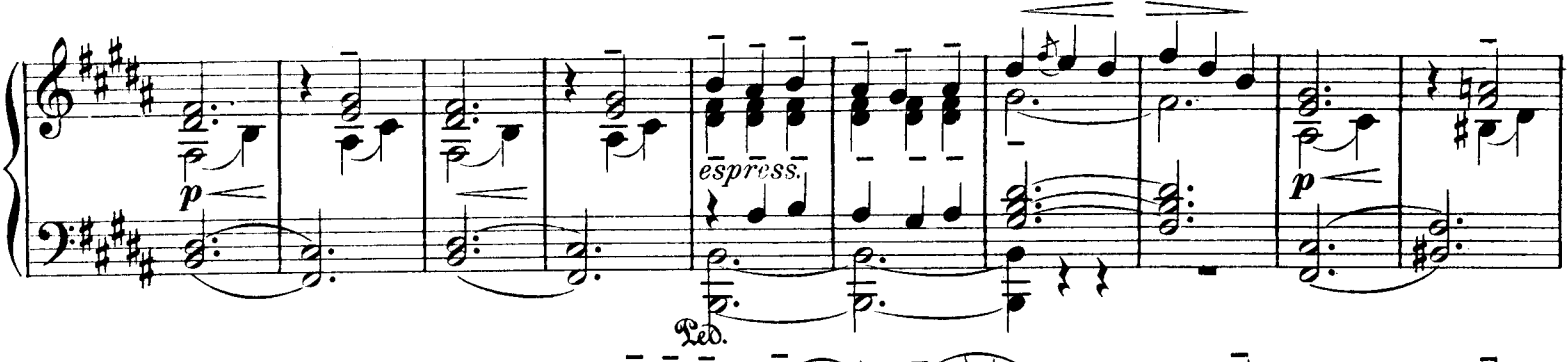

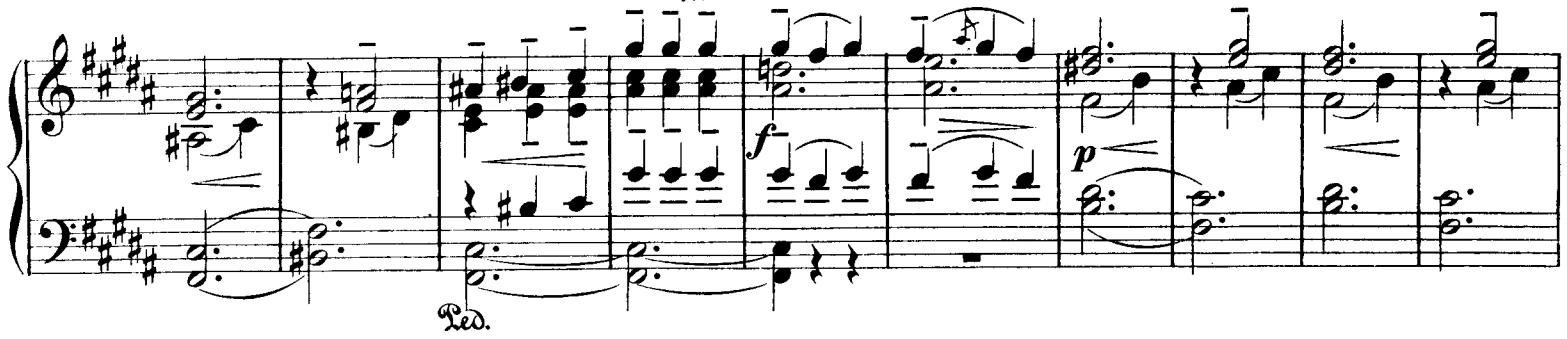

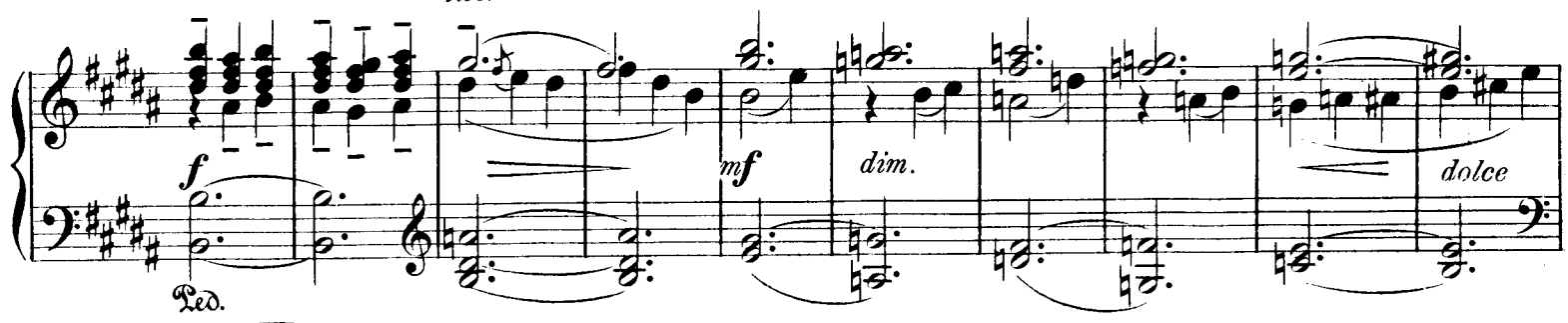

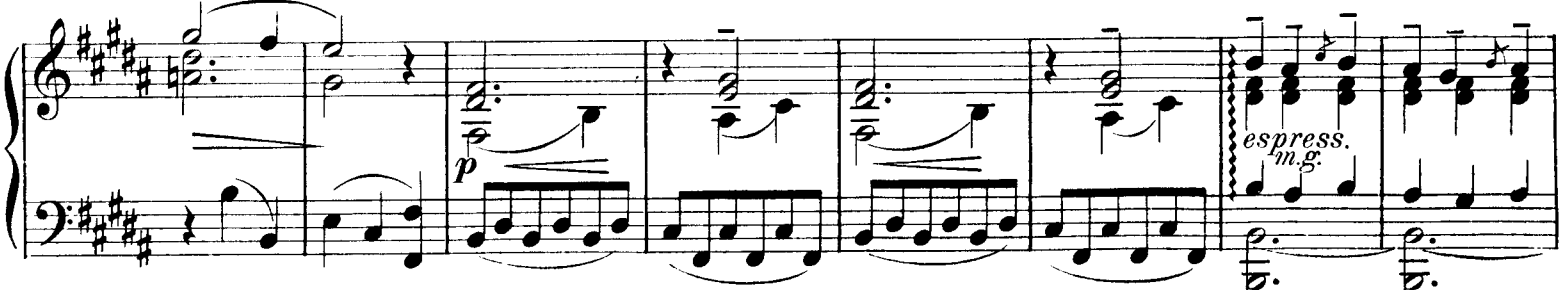

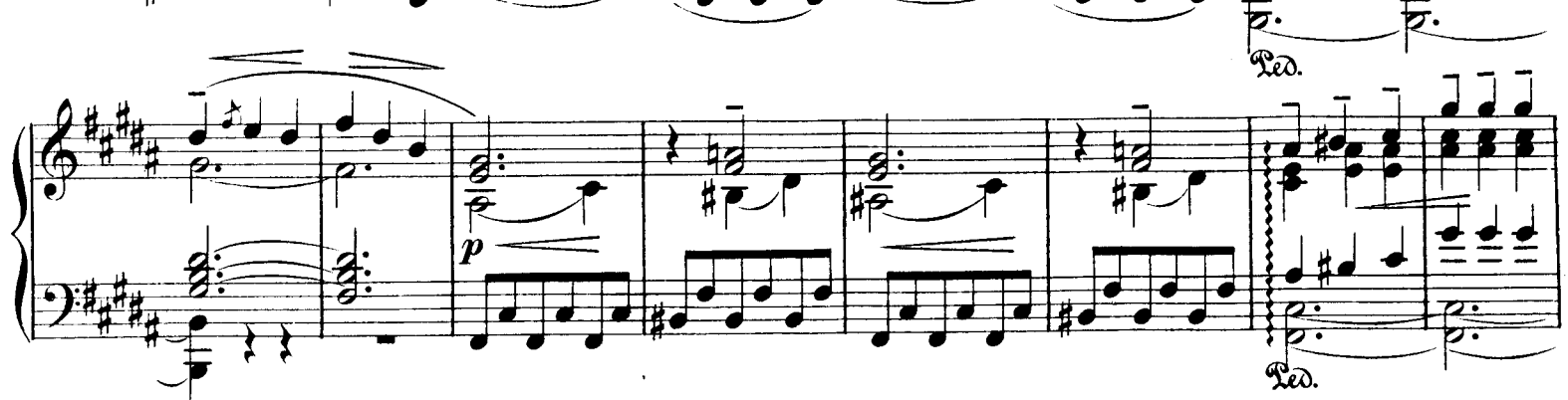

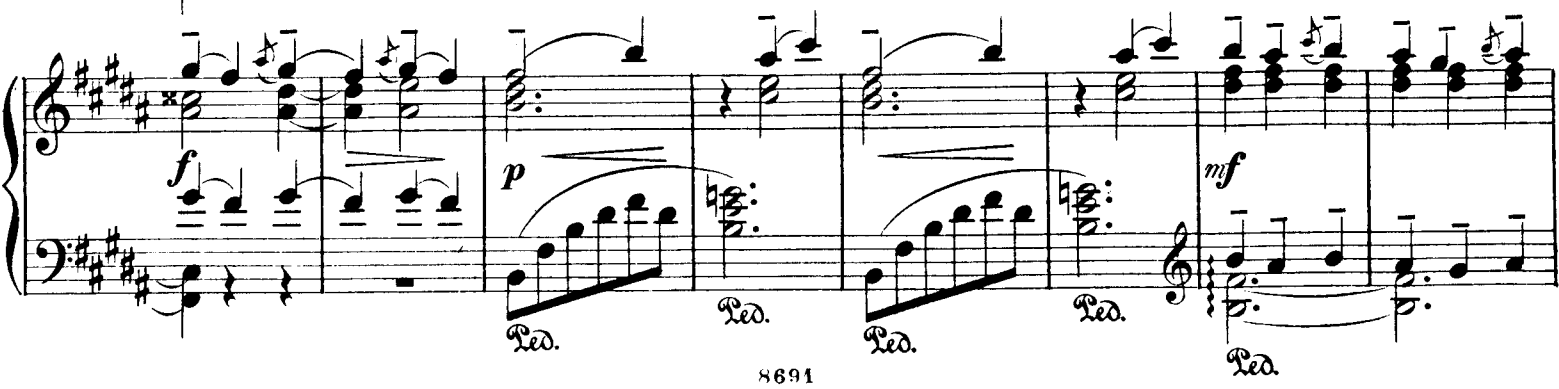

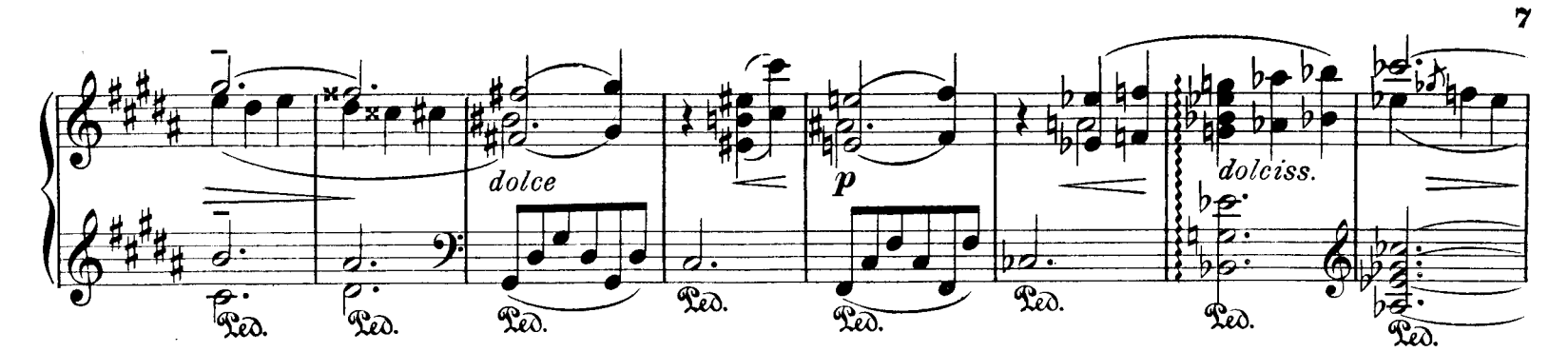

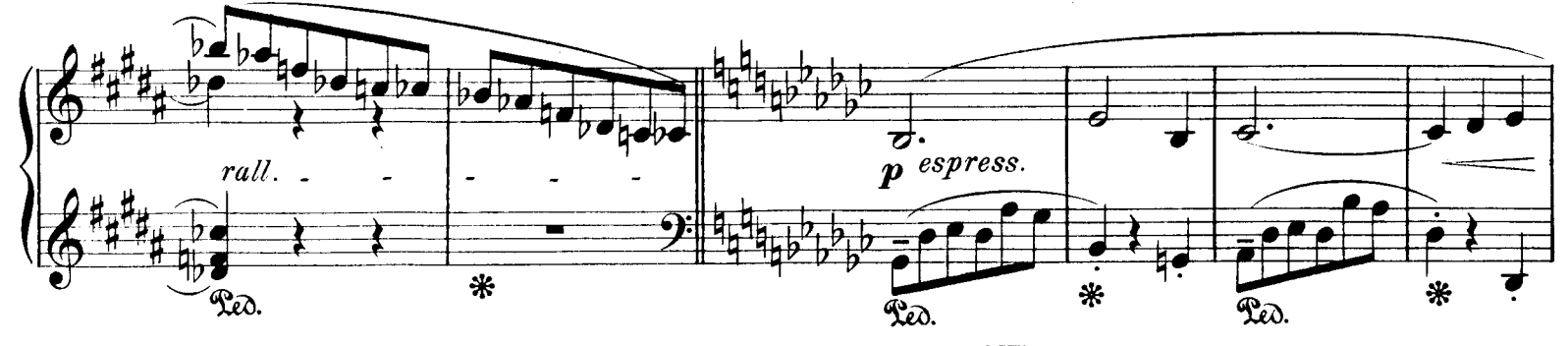

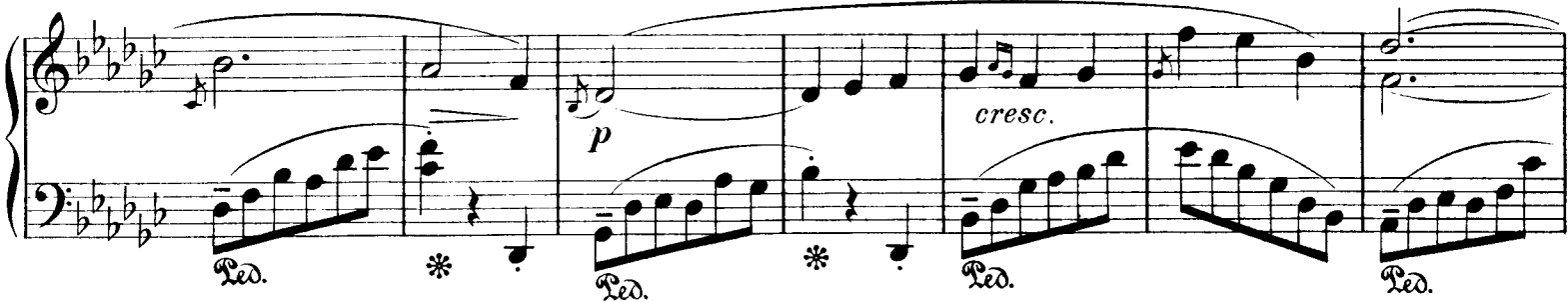

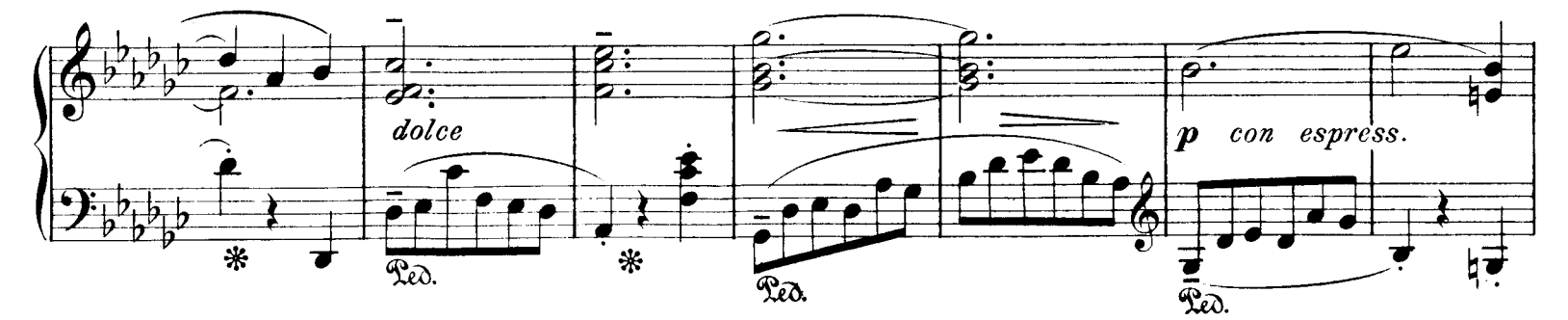

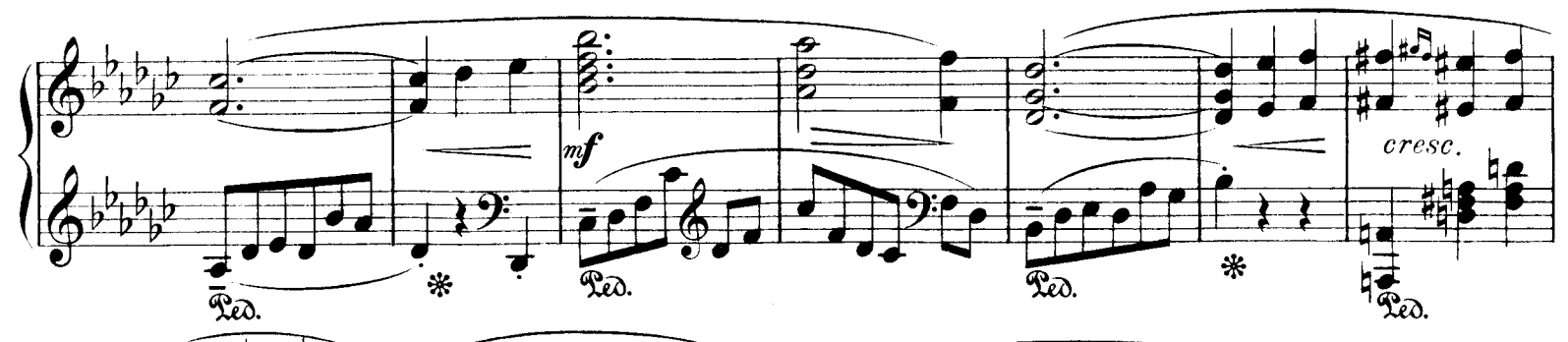

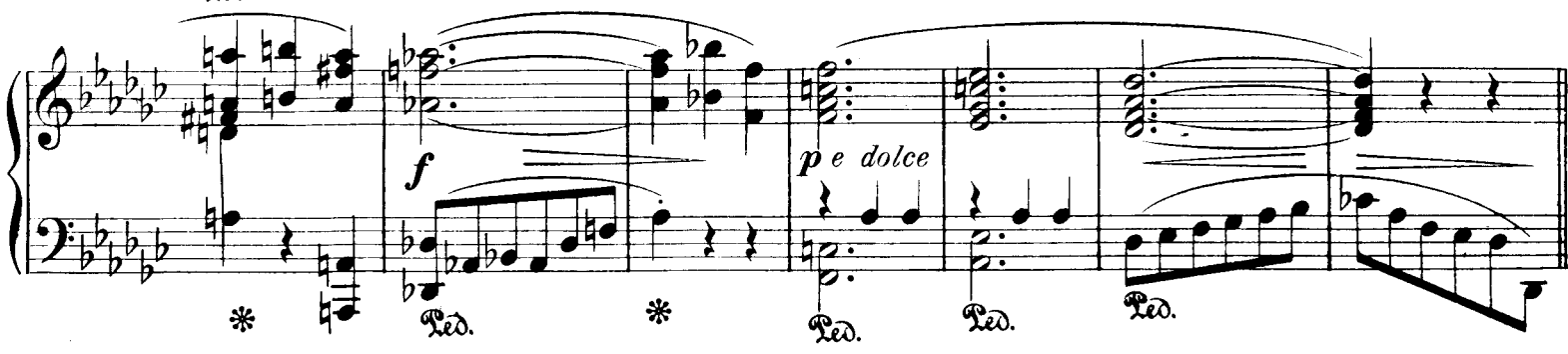

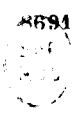

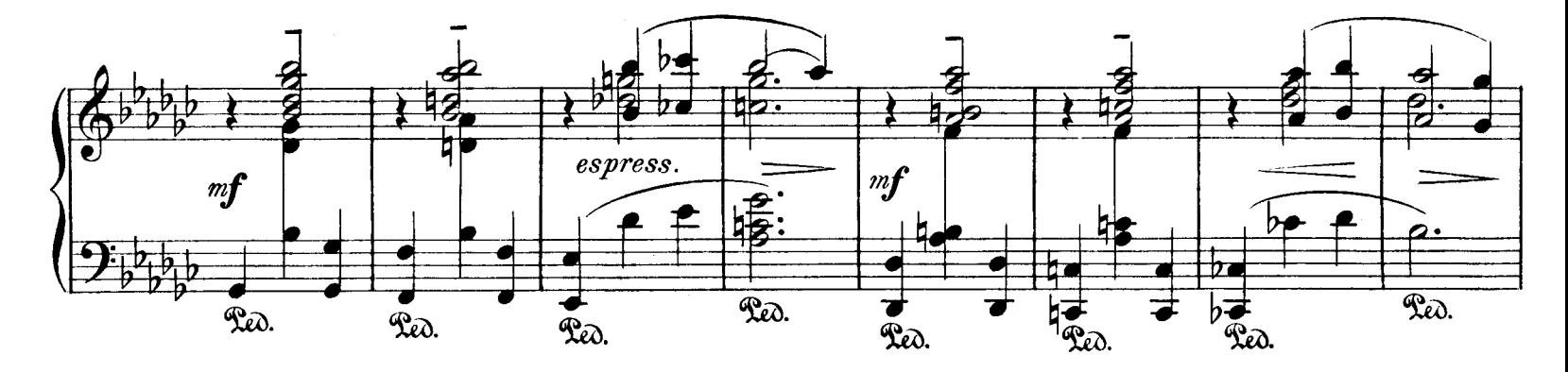

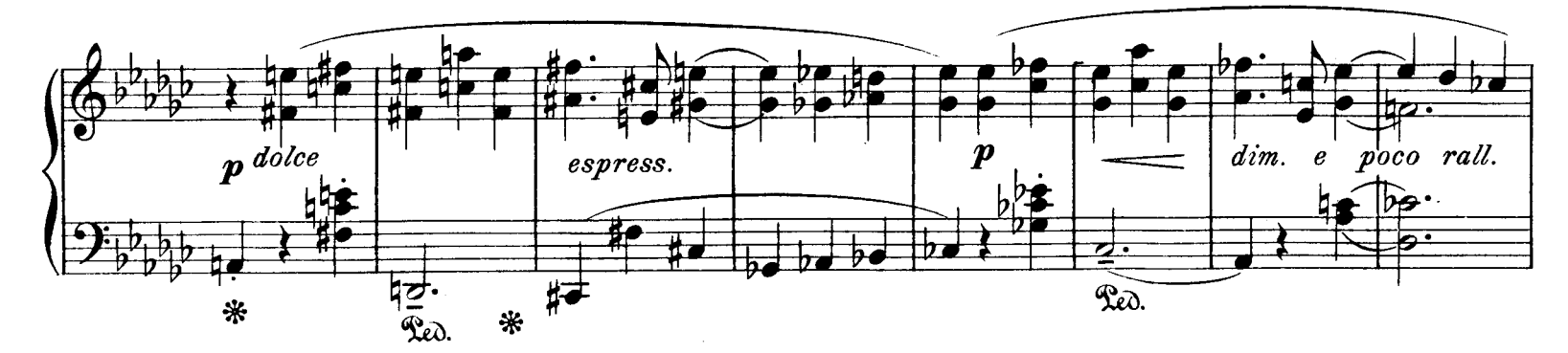

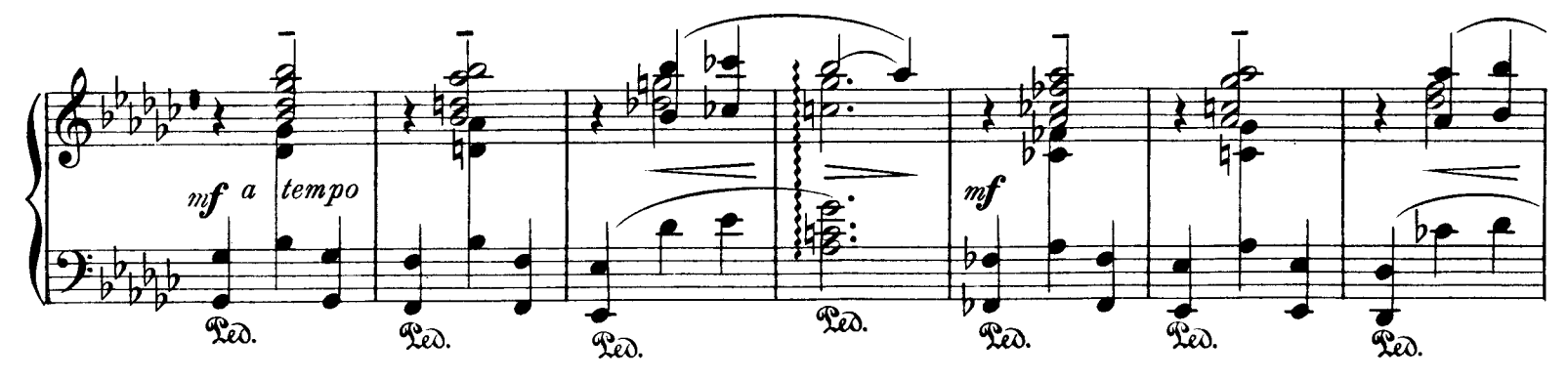

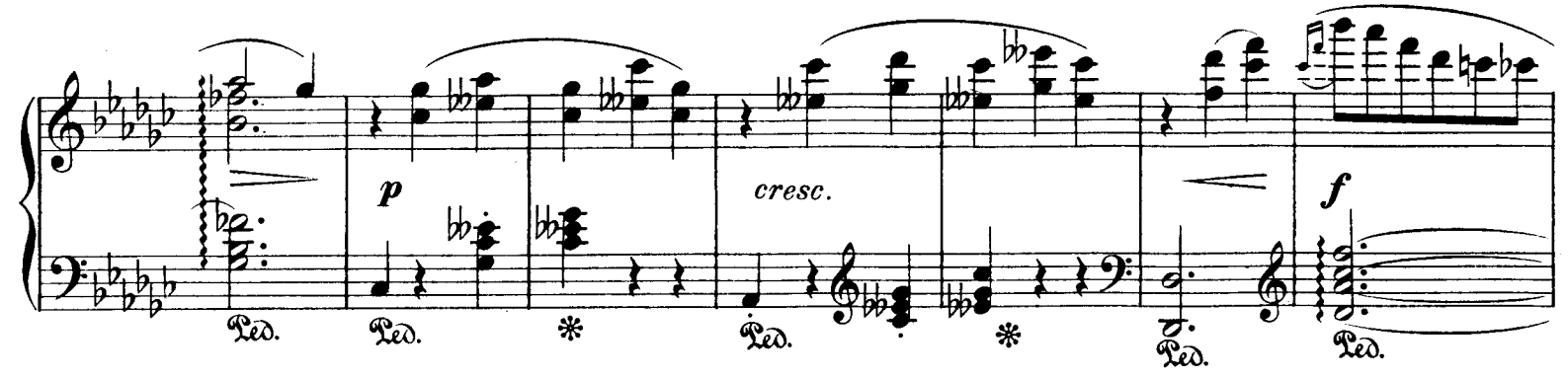

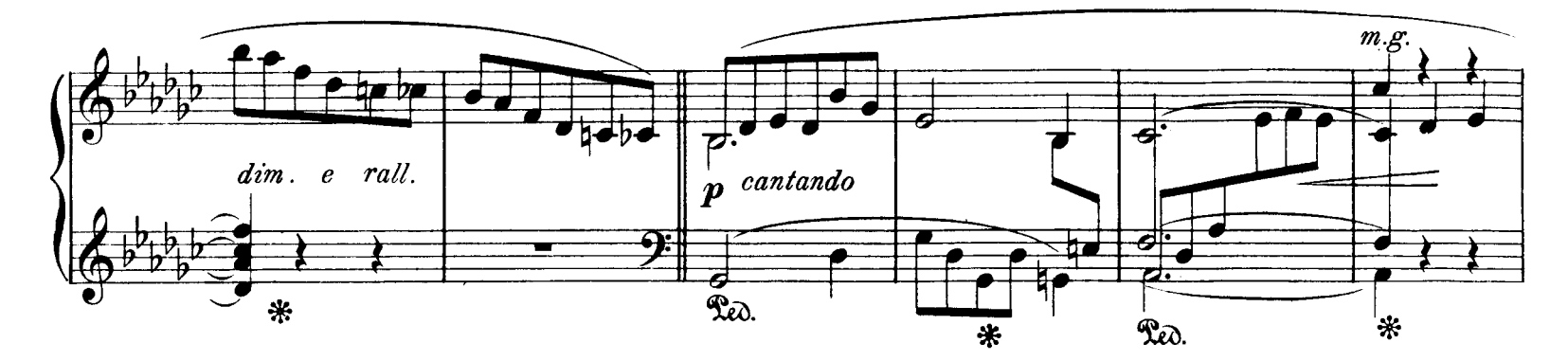

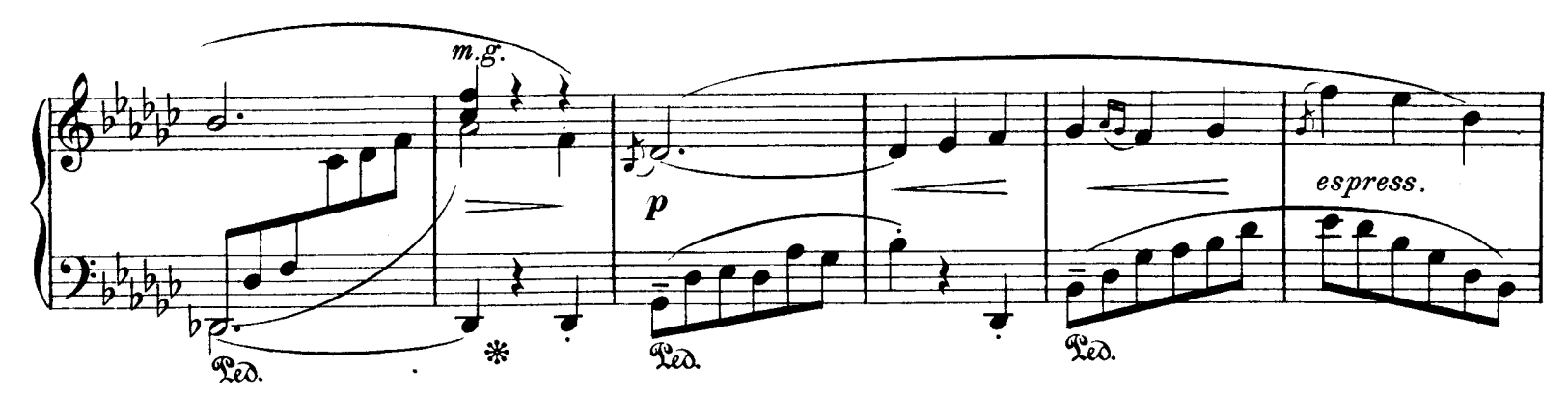

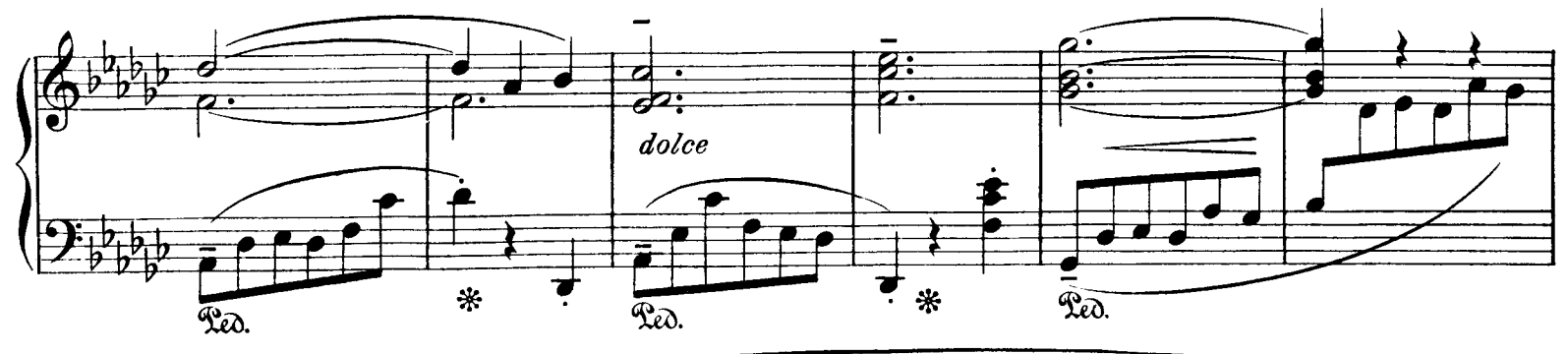

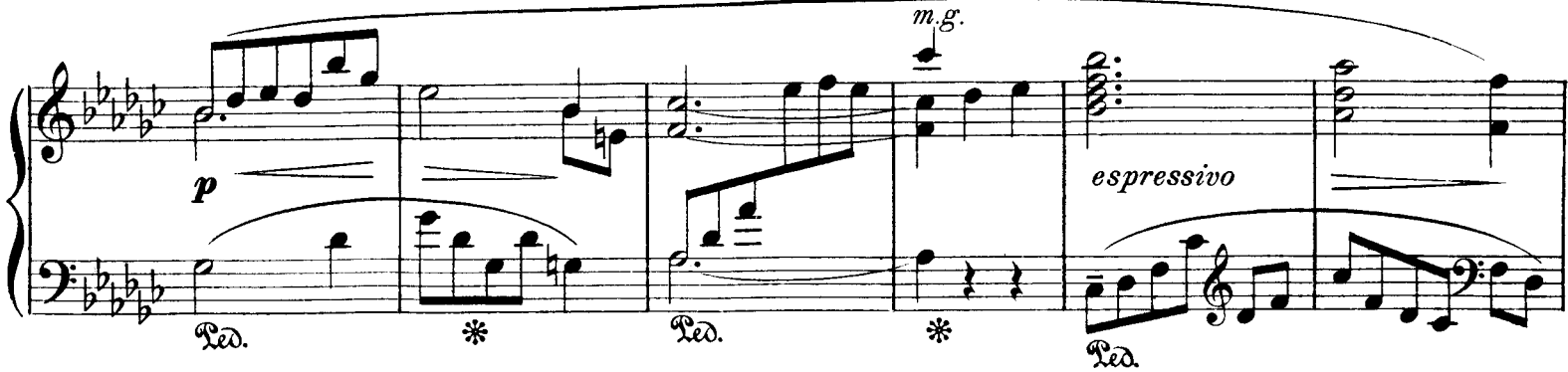

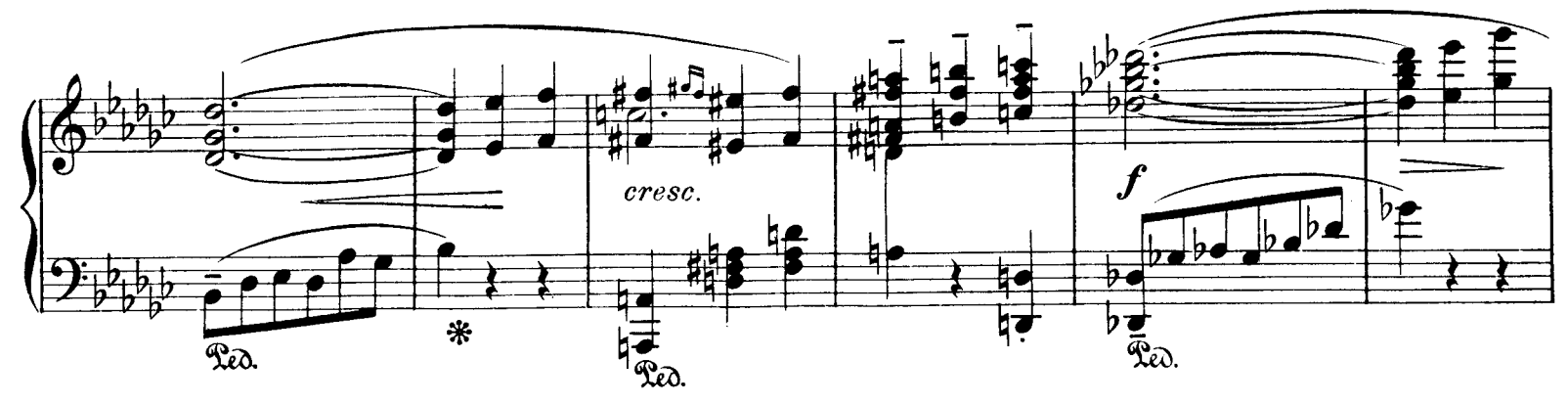

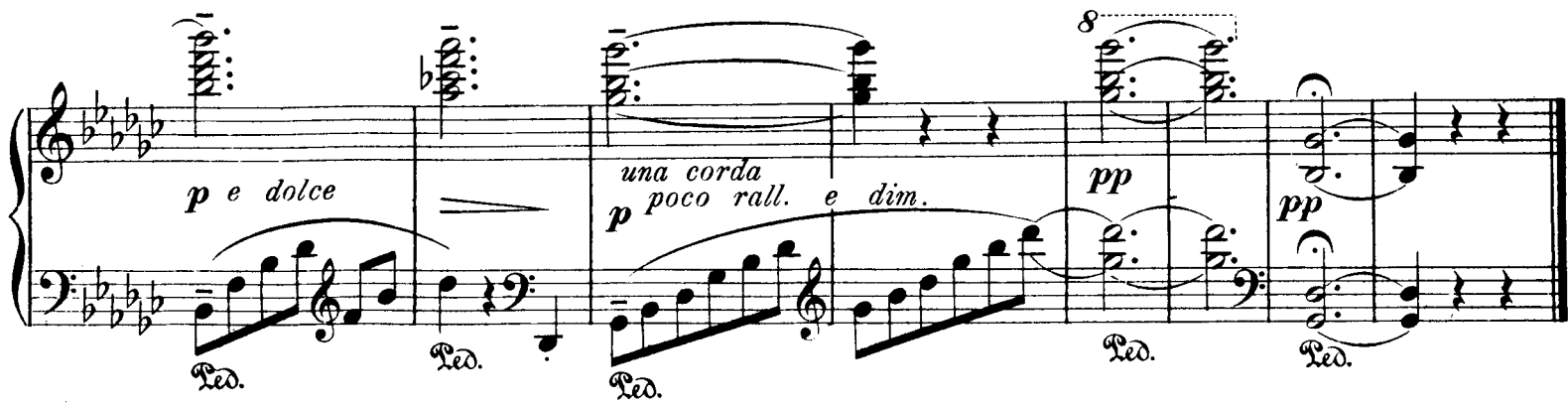

**8691** ि <sub>भ</sub>े<br>!408,

Stich und Druck von C.G. Röder, Leipzig.

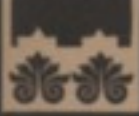

## AD.HÄGG おおおおおおおおおおお

## **COMPOSITIONEN:**

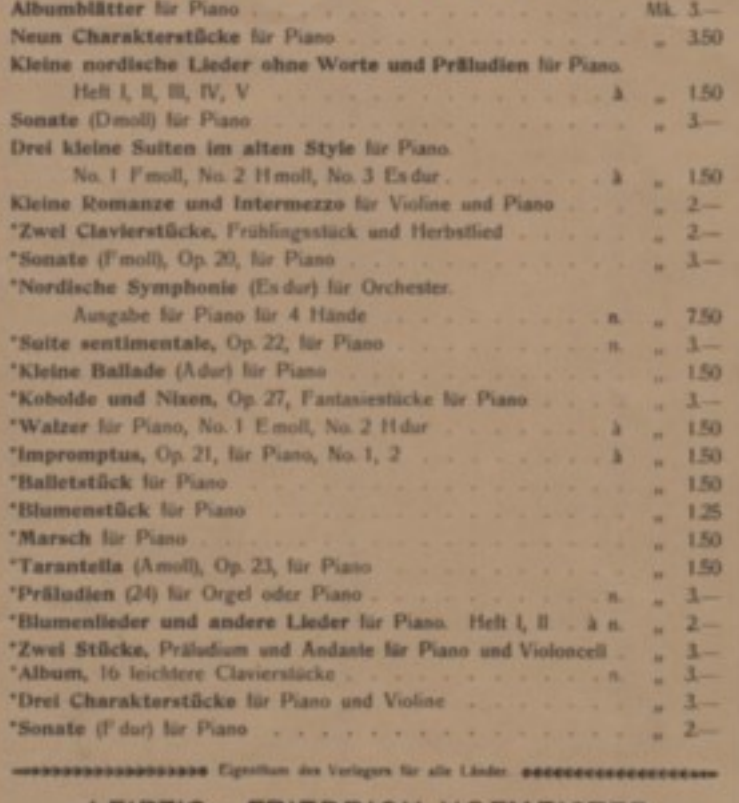

## LEIPZIG • FRIEDRICH HOFMEISTER.

Für Brandinavien

*Contrate to Timera Hummers* 

usson Copenhagen. Det Nordiske Forlag taustonen HENNIE HENNINGS DERMI